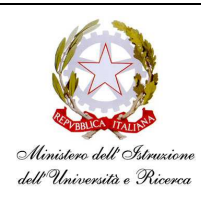

## **Istituto di Istruzione Superiore Professionale e Tecnico "Sebastiano Grandis"**

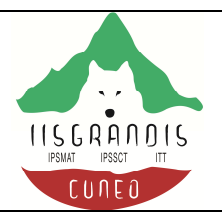

Cuneo – C.so IV Novembre, 16 - tel. 0171 692623 - fax 0171 66721 Cuneo – Via Cacciatori delle Alpi, 2 - tel. 0171 67616 - fax 0171 695794 C.F.:96060200043 codice univoco UFXI28 **Sito web www.grandiscuneo.it – e-mail: cnis00300e@istruzione.it**

 **Circolare n. 443** 

## **AGLI ALUNNI DELLE CLASSI QUINTE**

 **IPSSCT – ITT** 

## **Ogetto: UTILIZZO DEL COMPUTER DURANTE I COLLOQUI**

Si comunica che nei computer messi a disposizione dei candidati durante i colloqui con la Commissione, è installato il seguente software:

- Sistema operativo Windows 10 PRO
- Microsoft Office versione 2016 Standard (Word Excel Power Point)
- Internet Explorer
- Mozilla Firefox
- Google Chrome
- Acrobat Reader D.C. ITA
- VLC VideoLAN Player

I computer sono dotati di lettore DVD, porte USB 2.0, monitor LCD 19" e verranno collegati ad un videoproiettore, che riproduce il contenuto dello schermo del computer, ma con qualità visiva inferiore, per cui occorre prestare attenzione nella preparazione delle tesi, evitando sovrapposizioni di scritte e sfondi con colori tenui o simili, che potrebbero risultare poco visibili nella proiezione.

Si raccomanda a quanti intendano utilizzare il computer durante i colloqui, di **verificare la compatibilità con l'hardware e soprattutto con il software installati**. Documenti creati con software che non supportano l'elenco riportato all'inizio, potrebbero non aprirsi come previsto e rendere inutilizzabile la presentazione. Occorre inoltre verificare che i supporti sui quali sono state salvate le tesi (chiavette USB, CD, DVD), siano perfettamente efficienti e compatibili con l'hardware dei computer.

Si ricorda che la configurazione dei computer non potrà essere modificata. Non sarà quindi possibile installare ulteriore software o hardware e **non sarà accessibile il collegamento ad Internet**.

I computer sono attualmente utilizzati nel laboratorio "Informatica 1" ed è possibile e consigliabile **provare la presentazione della propria tesi** prima dell'inizio degli esami, in modo da avere sufficiente tempo a disposizione per eventuali modifiche, qualora si verificassero delle incompatibilità.

Cuneo, 16 maggio 2018

IL DIRIGENTE SCOLASTICO (Prof. Paolo ROMEO) (firma autografa sostituita a mezzo stampa, ex art.3,co 2, d.lgs. 39/93)